WTC 2012 Workshop "SDN and OpenFlow" Session2: Management

#### A Management Model for the Network Virtualization Platform to Provide Network Programmability

- $\Diamond$  NTT Network Innovation Labs.,<br>Ninnon Telegranh and Telenho Nippon Telegraph and Telephone
	- Takehito Yamamoto
	- $\mathcal{L}^{\text{max}}_{\text{max}}$ Yohei Katayama
	- Kazuhisa Yamada
- The University of Tokyo / National Institute of Information and Communications Technology (NICT)
	- Akihiro Nakao

# **Outline**

#### $\bullet$  Sections  $\blacklozenge$

- 1 : About our "Network Virtualization"
- 2 : "6 Planes Architecture"
- 3 : Relationship with transport networks
- 4 : Conclusion

 $\bullet$  In this research, we propose "6 planes<br>architecture" and IE between NMS for t architecture" and IF between NMS for the Network Virtualization Platform to provide programmable logical/virtual networks.

## Network Virtualization

- "Network Virtualization" provides assembled and isolated logical/virtual networks on shared network resources for individual network services by abstracting physical network resources.
- It also achieves isolation for individual network services.

#### Logical/virtual networks for each networkservice by Network Virtualization (Slice)

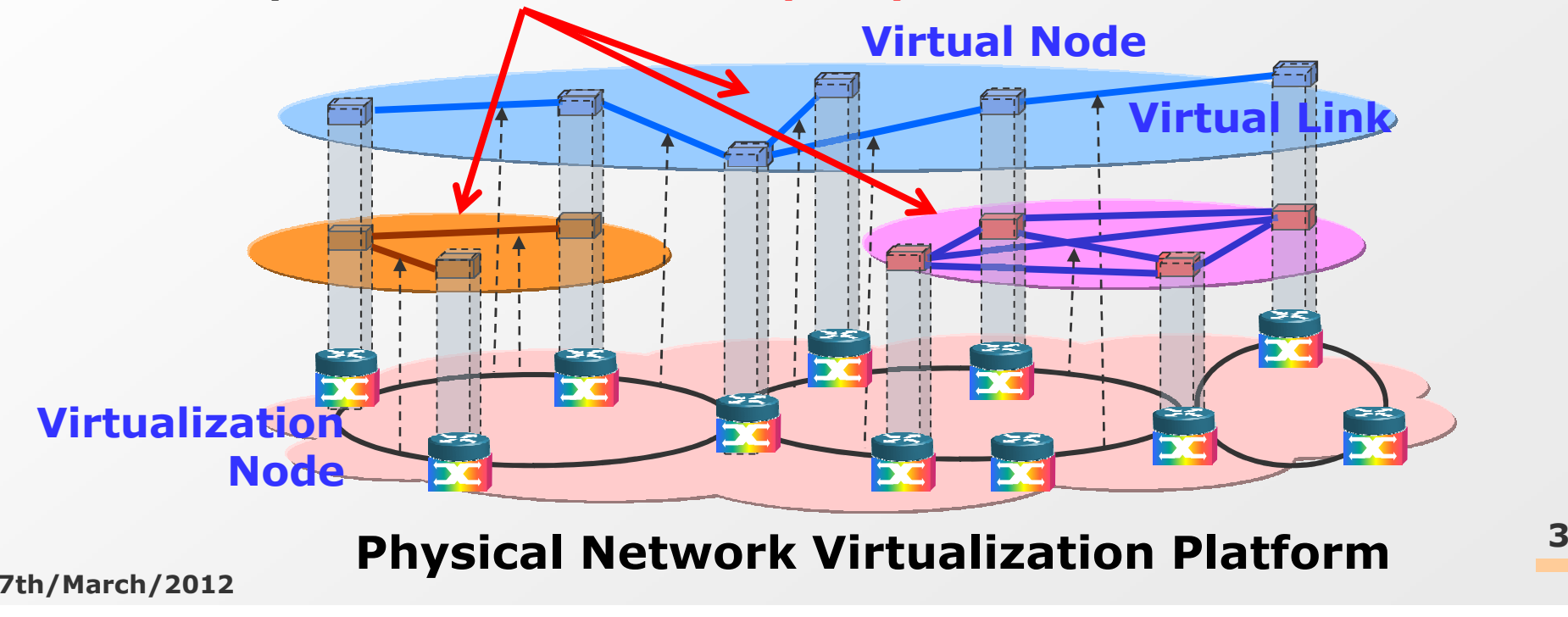

## y "Network Virtualization"

- ◆ With the diversification of network applications, network infrastructure is expected be more flexible to adapt dynamic creation of various network services.
- ♦ We conduct research and development on innovative management technologies for the network virtualization platform.
	- which assembles isolated logical (virtual) networks, "Slice"s on shared network resources for individual network services.
- ◆ However, it is a new aspect for management<br>System that Slices are created dynamically are system that Slices are created dynamically and provided to a service provider.

#### vNode Research◆ We take part in the NICT commissioned  $\blacklozenge$ research■ which attaches weight to in-network-processing to provide programmability and components for virtual nodes and virtual links are separated and evolved individually. Our Model for Network Virtualization Components of vNode \* NICT : National Institute of Informationand Communications TechnologyNetwork Virtualization PlatformJuniperJuniperJuniperVirtualization Node $\mathcal{G}$  Juniperson and  $\mathcal{G}$ (vNode)**VNM**: manage and control<br>Programmors and Programmers and Redirectors (EMSs)Programmer : create virtual nodes for protocolprocessing in each SliceRedirector : create virtual links to transmit data ineach SliceInternetAccess Gateway $'AG$ UserNMS : Network Management SystemVirtualization Platform\* NMS : Network Management System \* EMS : Element Management System5

7th/March/2012

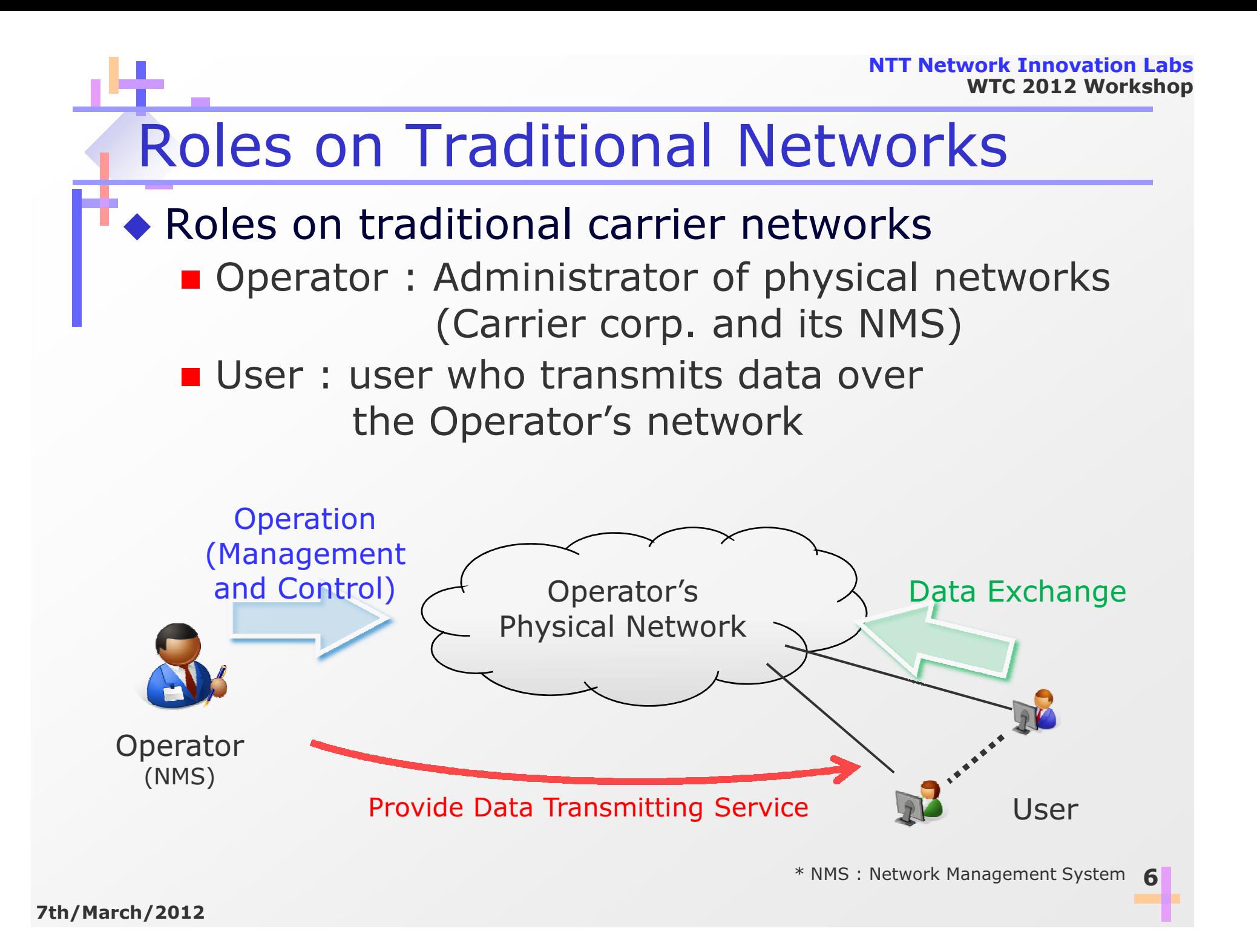

### The New Role

#### $\blacklozenge$ Suppose one new role.

- Operator: an administrator of physical networks
	- •who creates, deletes and monitors Slices
- **Developer**: an operator of Slices and provider of network services over Slices

User : a user who transmits data over Slices Provide the Data Transmitting Service

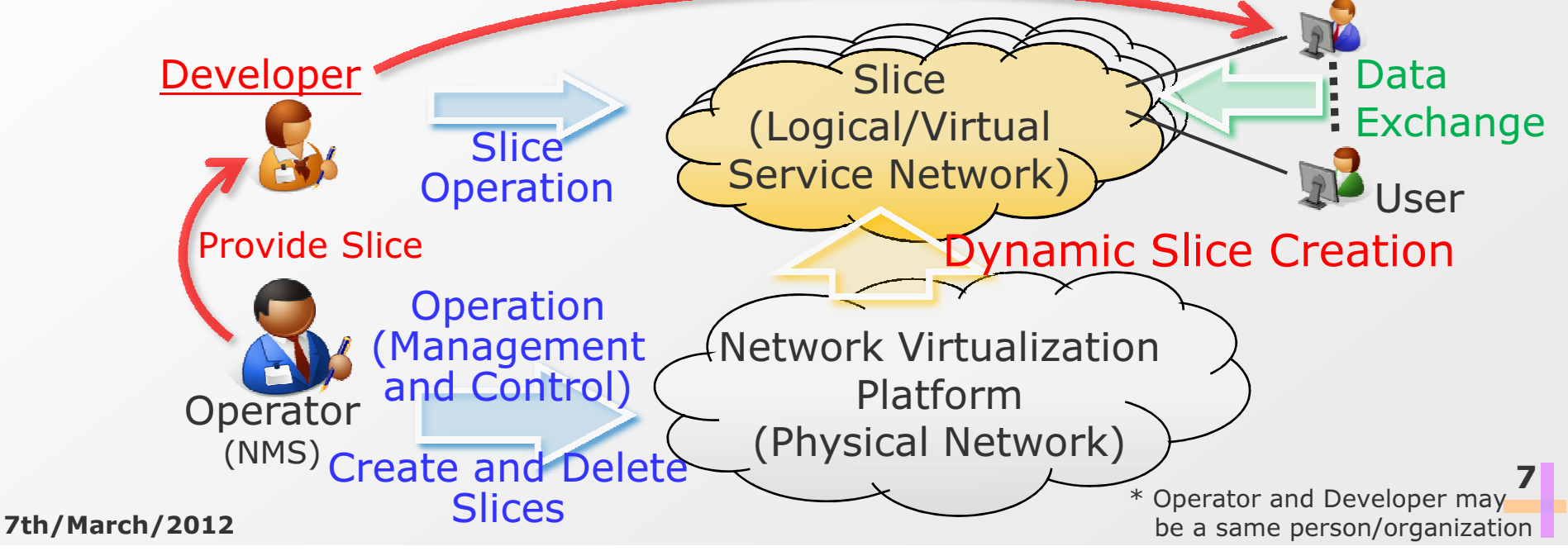

### 6 Planes Architecture

#### $\blacklozenge$ Suppose

- 1. Existence of the new role "Developer"
- 2. Developer's operating their own Slices
- We propose "6 Planes Architecture", "3 more planes" in addition to traditional 3 planes.
	- Traditional 3 planes are

D<sub>(data)</sub>-Plane, C<sub>(control)</sub>-Plane and M<sub>(management)</sub>-Plane

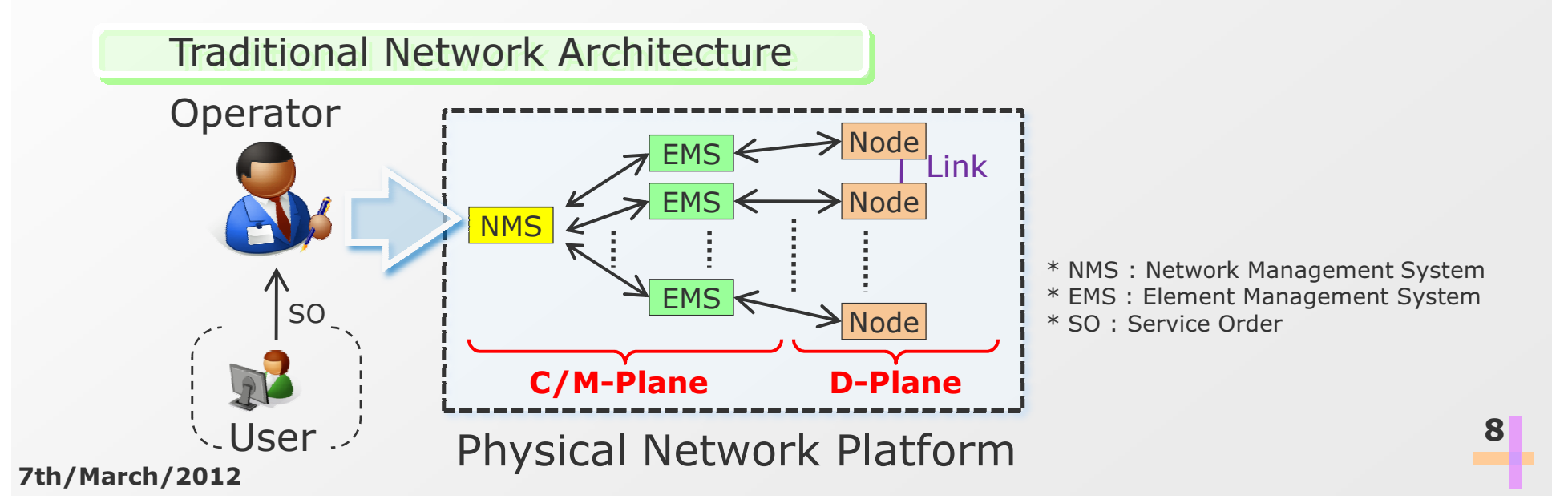

### 1st of "3 more planes"

# • "Slice" : the logical network for Developers

- A slice is an isolated and developer specific network for each developer.
- A slice can be presented as "D-plane for Developer".

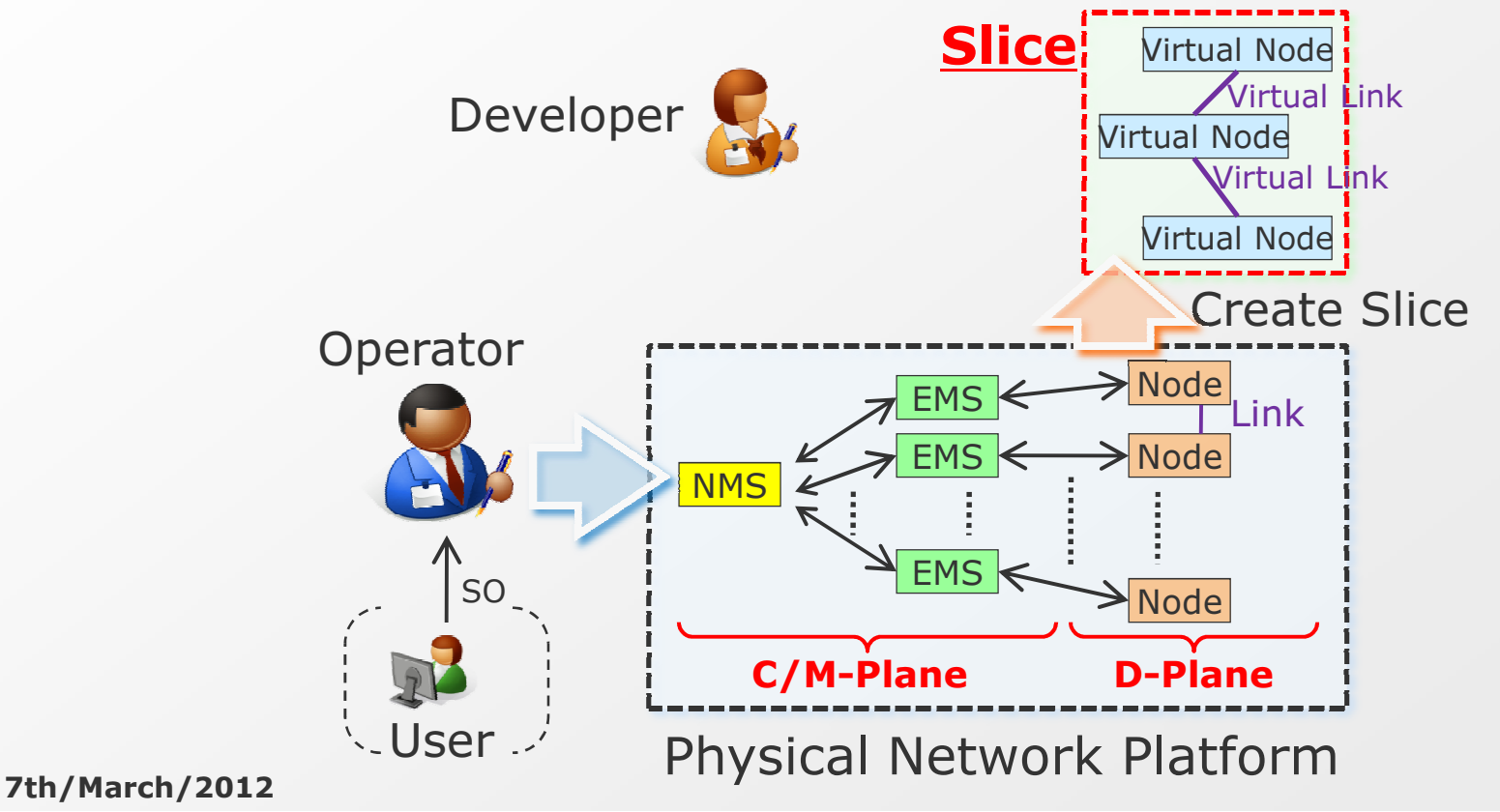

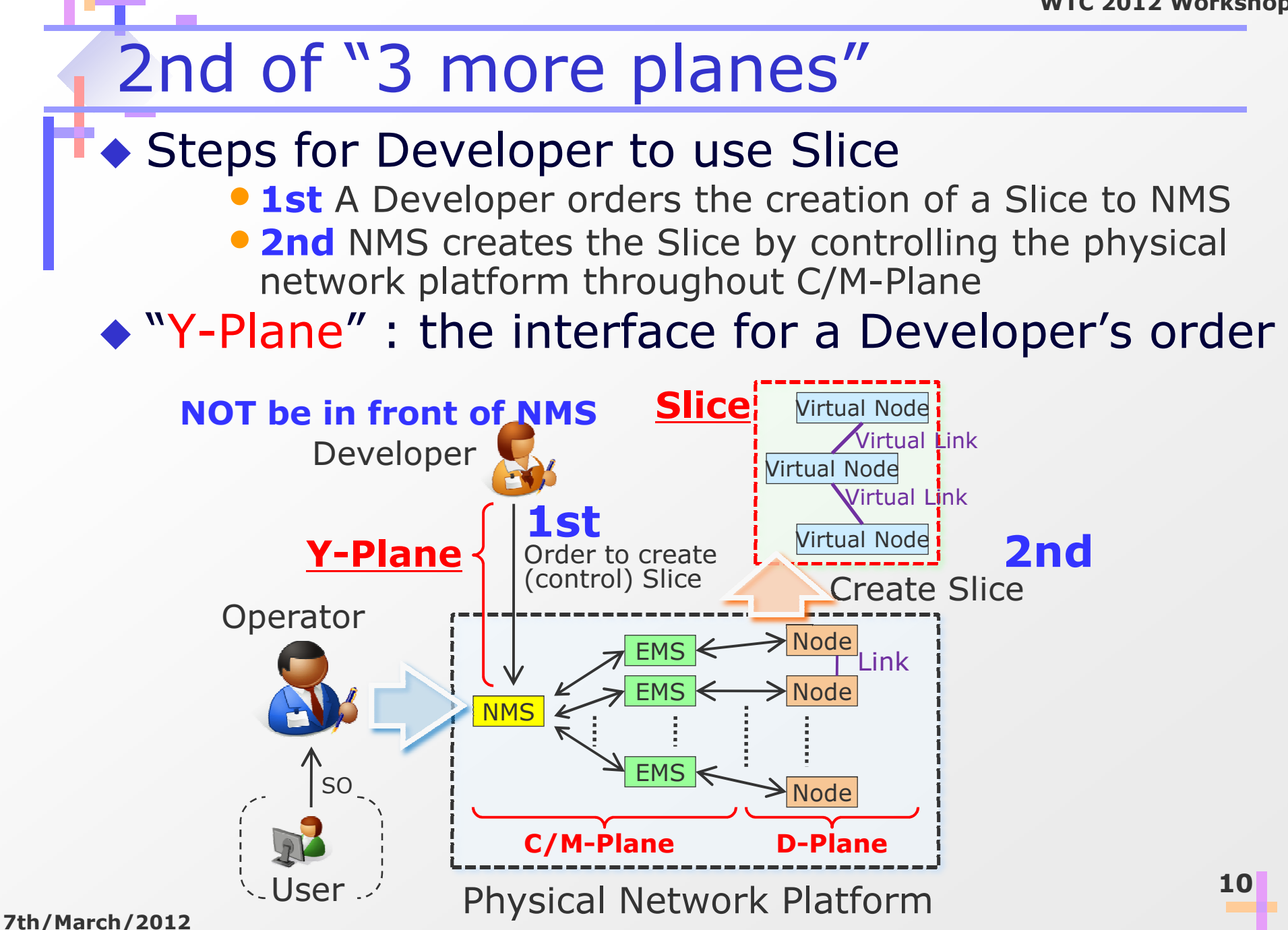

### 3rd of "3 more planes"

• "Z-Plane" : the interface for a Developer to<br>Customize (configure) bis/ber Slices customize (configure) his/her Slices■ to change characteristics of Slice elements ■ Z-Plane can be presented as "M/C-Plane for Developers".

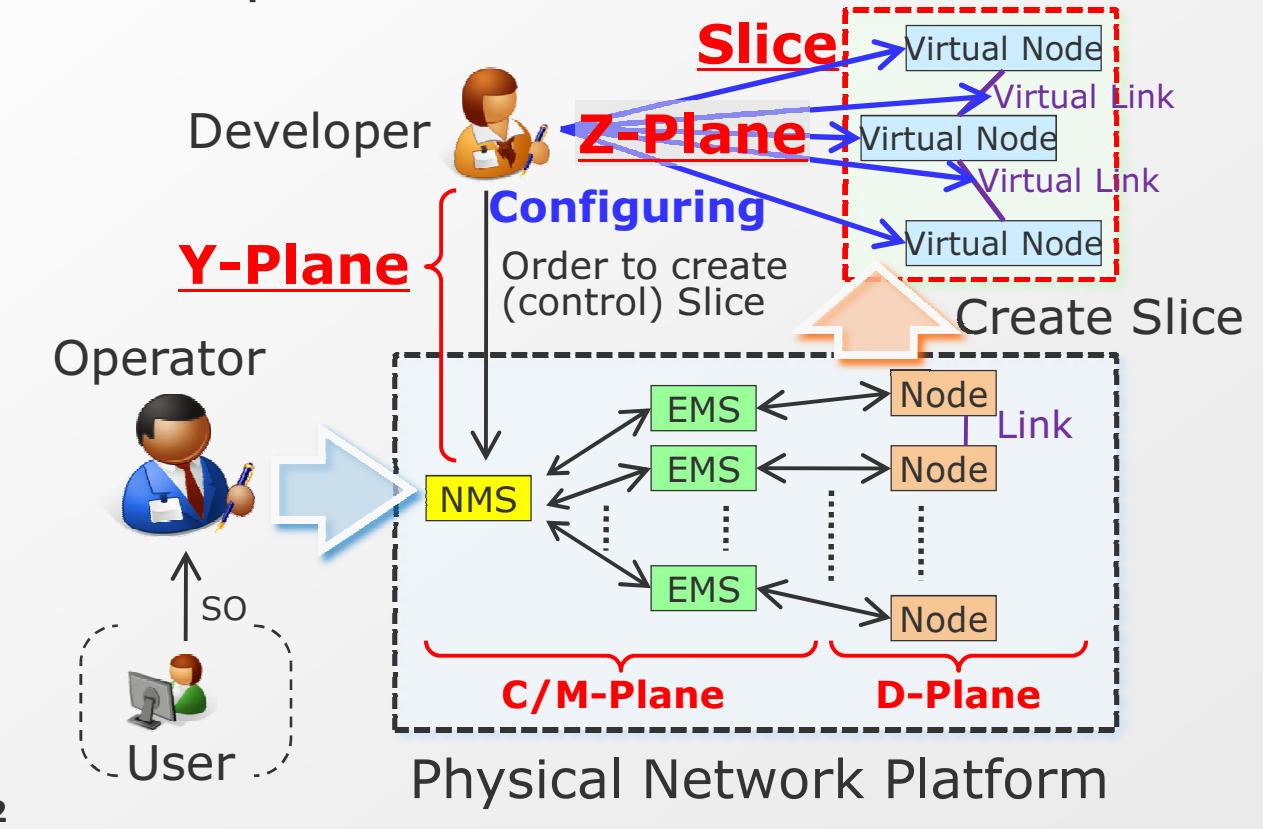

11

#### Transport Network

- In order to deploy network virtualization services on real networks, virtualization nodes should be connected to the transport network.
	- Transport networks (core networks) : carry packets/frames regardless of network services they are supporting.
- Transport networks provide the connectivity /reach-ability between virtualization nodes.

■ Connectivity / reach-ability: Transport Paths

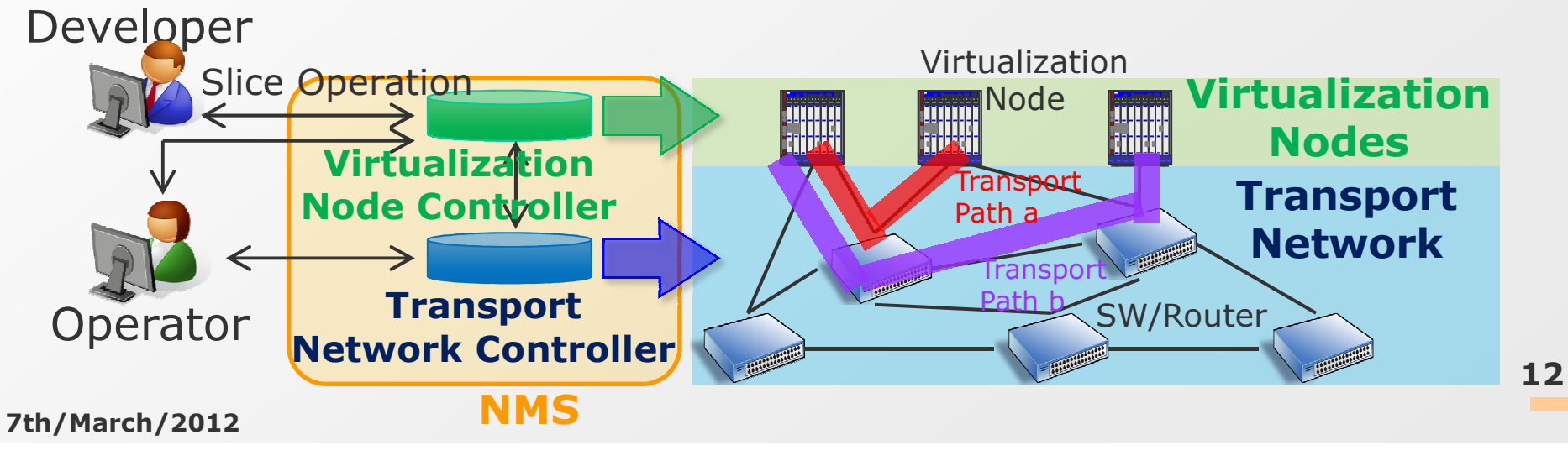

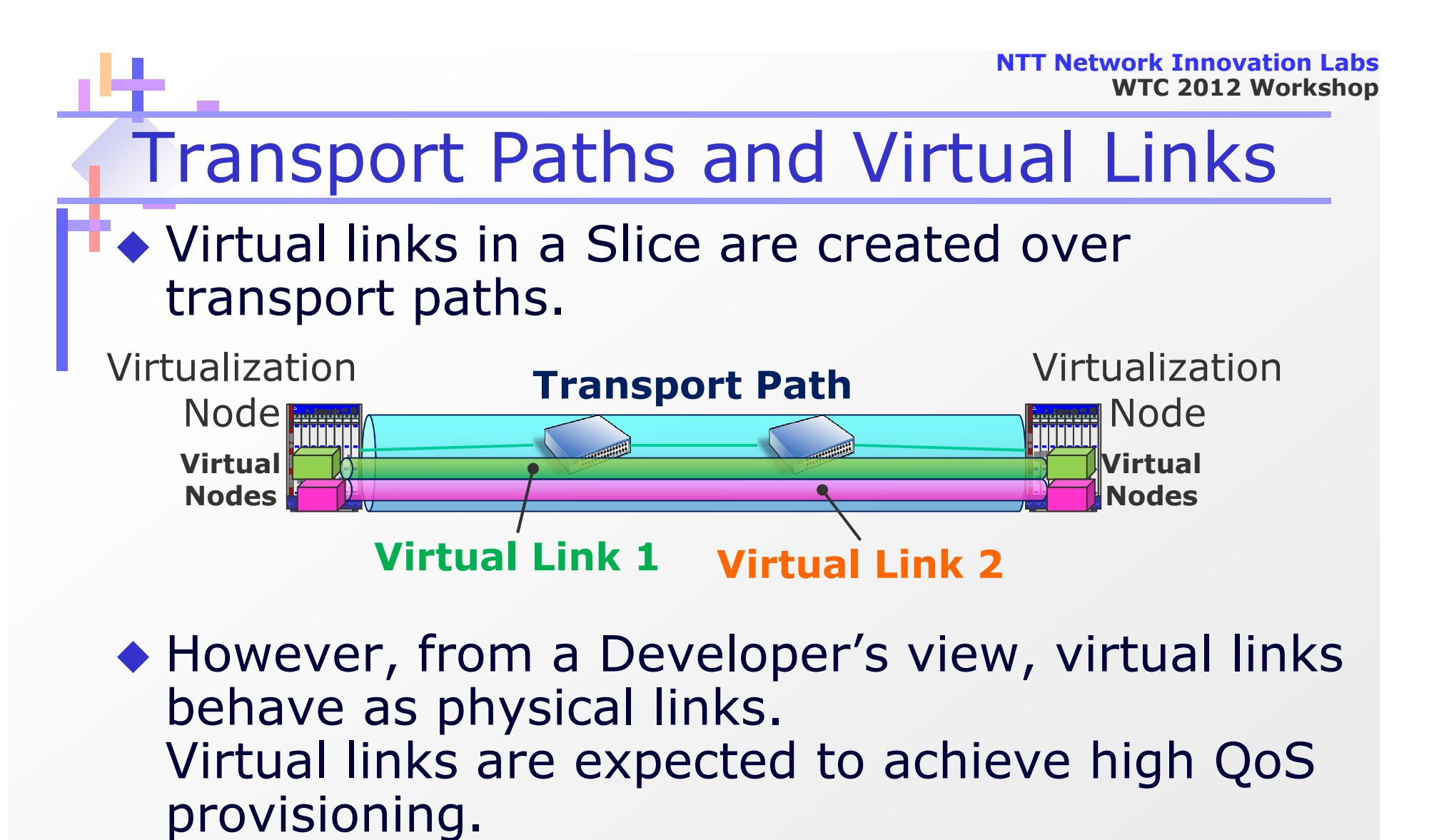

That is true for transport paths which hold<br>wirtual links within them virtual links within them.

#### Dynamic Creation

- Transport Paths should be created dynamically<br>with the satisfying OoS to support the OoS  $\blacklozenge$ with the satisfying QoS to support the QoS<br>requirement of virtual links requirement of virtual links.
	- ◆ Management systems (controllers) of virtualization nodes and transport network have to support the communication IF to inform the QoS requirements. [1]Order to create Slice

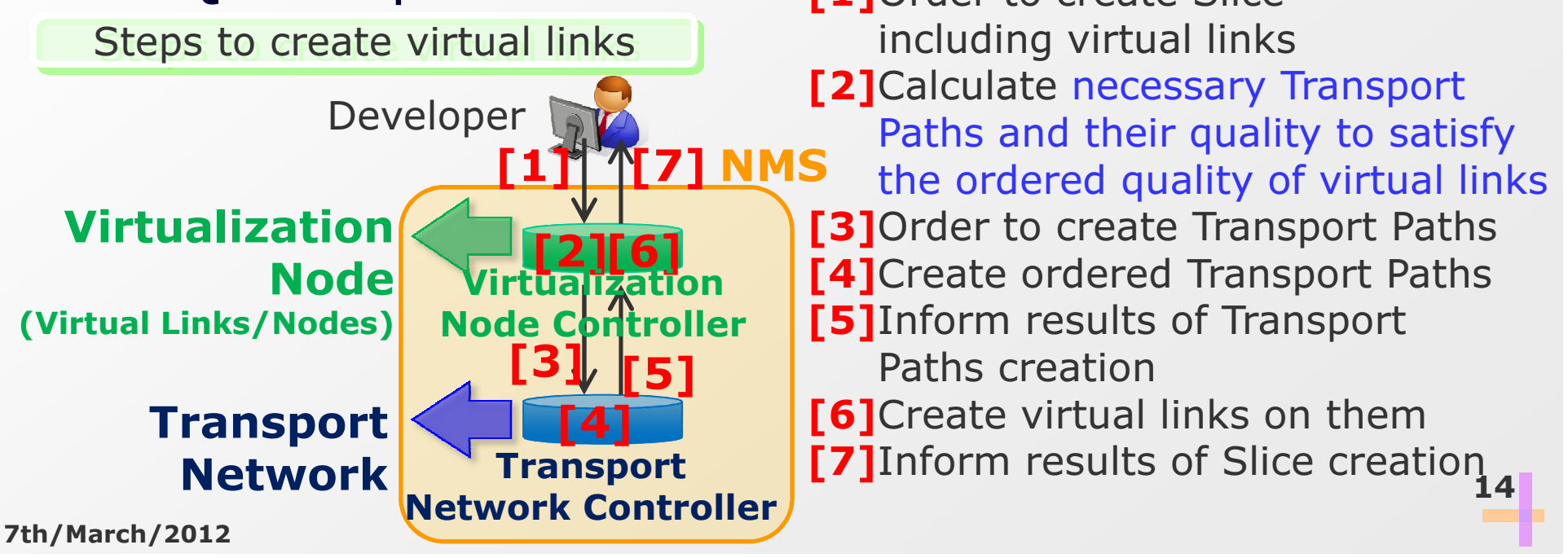

# Conclusion

- ◆ Pursuing network virtualization technologies,  $\blacklozenge$ we studied
	- a network management model considering the existence of Developers : 6 Planes Architecture
	- the connection and IF with transport network to deploy.
- Thank you for NICT and members of the commissioned research commissioned research.
	- This research was executed under the Commissioned Research of National Institute of Information and Communications Technology (NICT)

Thank you for your attention!